*«Не разум пагубен для человека, а ошибки разума.»* 

А.Франс

## Медико-биологические

и

## психолого-педагогические аспекты работы на компьютере

Компьютеризация и побочные эффекты 2. Гигиенические проблемы обучения работы на компьютере 3. Оптимальный режим труда и отдыха

### **Новые информационные**

### **технологии**

Причины появления новых информационных технологий

между уровнем Разрые теоретической и практической подготовки и потребностями науки и техники

Рост объема информации

13995

Общий кризис традиционных форм предъявления информации

## Изменение психических

## характеристик

- Снижение интеллектуальных способностей
- 2. Чрезмерная специализация и вовлеченность в работу
- 3. Негативизм
- 4. Обострение неврозов

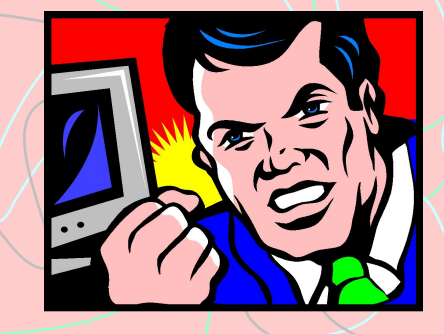

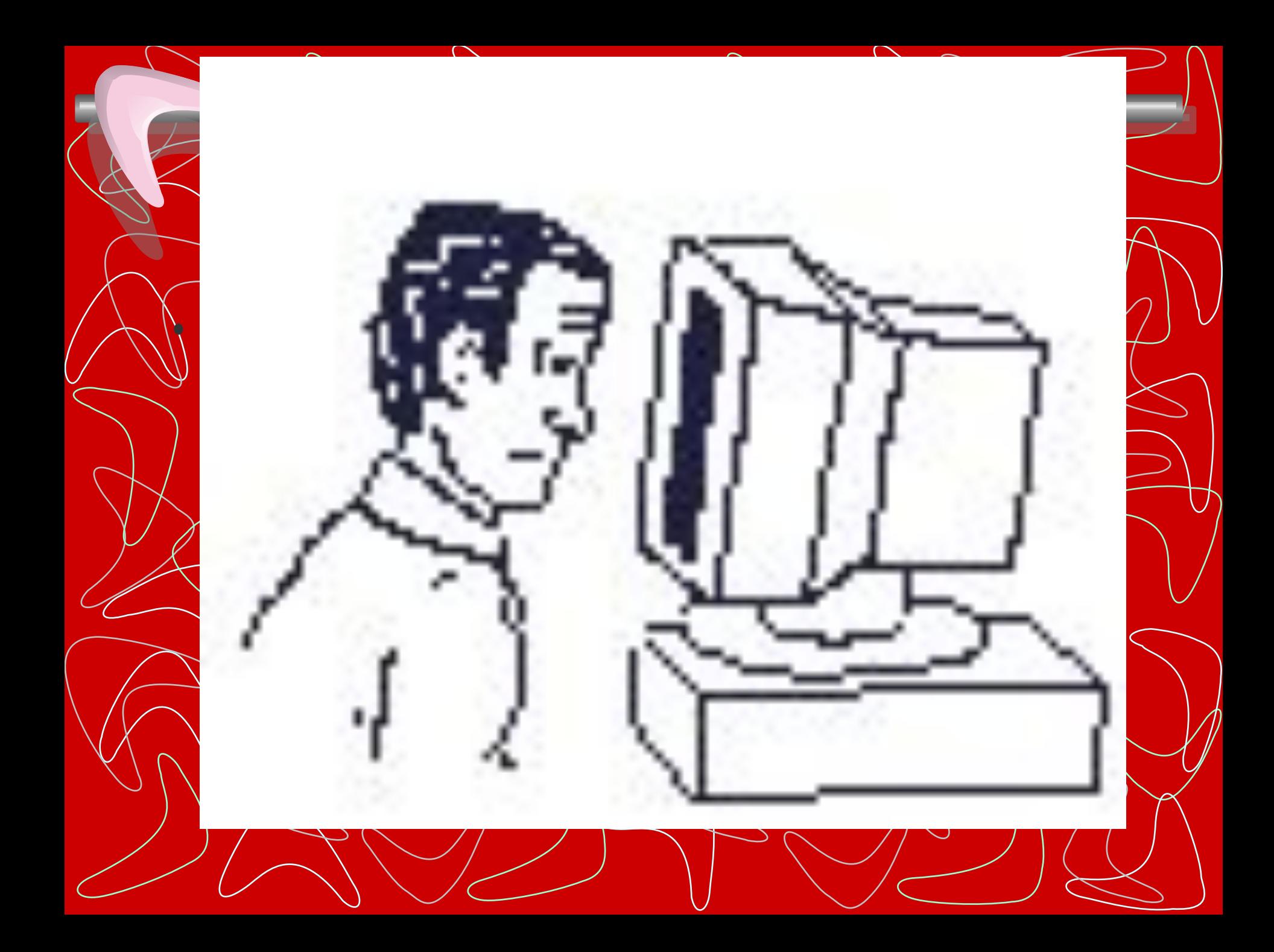

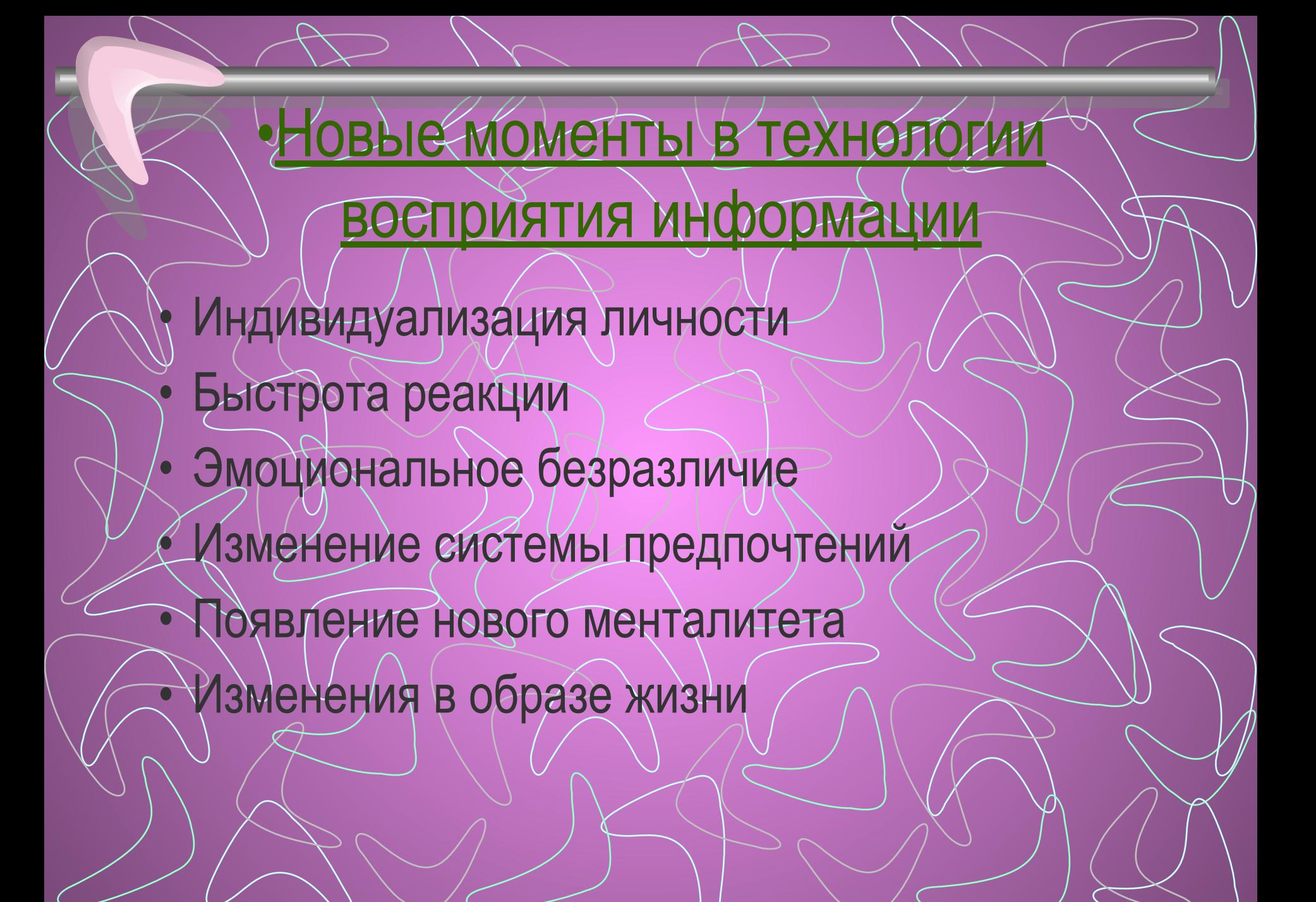

## Интернет- общение

### **Типы общения**

- Между знакомыми людьми
- Между незнакомыми людьми

### **Особенности общения**

- *• Анонимность*
- *• Смена ролей*
- *• Затрудненная эмоциональность*
- *• Добровольность*

Факторы воздействия компьютера на человека

Синдром компьютерного стресса

Причины СКС Результаты воздействия ПК на пользователей Зрение Эргономика рабочего места Комплекс упражнений для снятия Комплекс упражнений для снятия СКС

> *Эрг-упражнения для профилактики СКС*

В помощь пользователю Список литературы Сведения об авторе

### **Факторы воздействия компьютера на человека**

#### **Излучения**

электромагнитные, рентгеновские, ультрафиолетовые, видимого диапазона

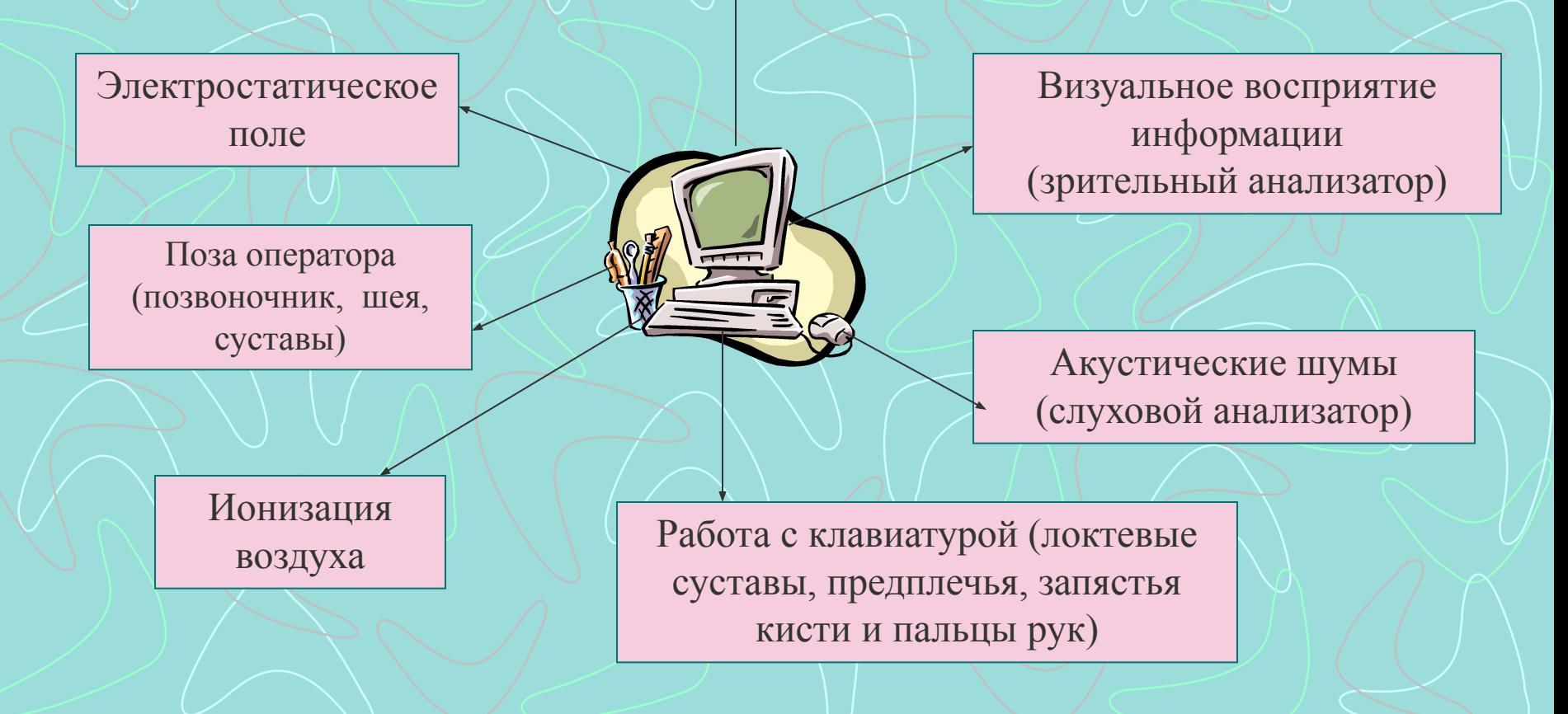

### Синдром компьютерного стресса

**Физические недомогания** (сонливость, утомляемость, непроходящая усталость)

**Нарушения визуального восприятия** (пелена перед глазами, двоение)

**Ухудшение сосредоточенности и работоспособности**

**Заболевания глаз** (зуд, жжение, слезливость)

## **Причины СКС**

- ✔ Неправильная работа глаз и неверное положение тела.
- ✔ Ношение несоответствующих очков или контактных линз.
- ✔ Суммирование физических, умственных и визуальных нагрузок.
- ✔ Низкий уровень подготовленности для работы с компьютером.

### **Результаты воздействия ПК на пользователей**

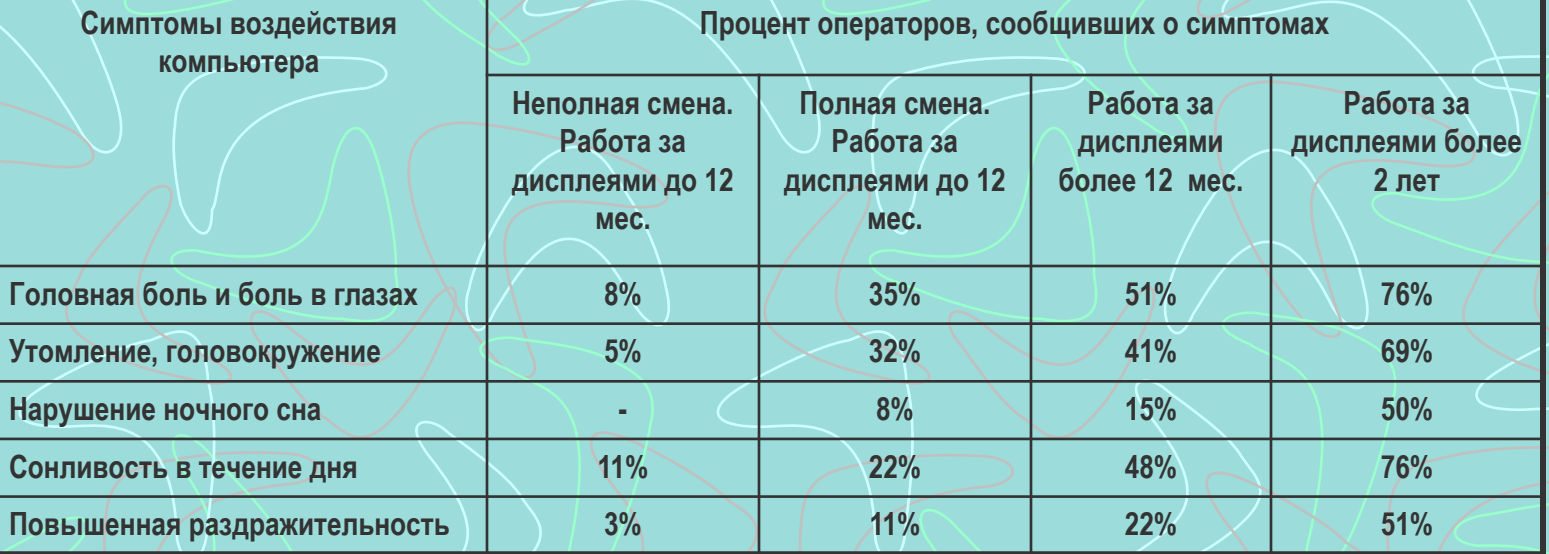

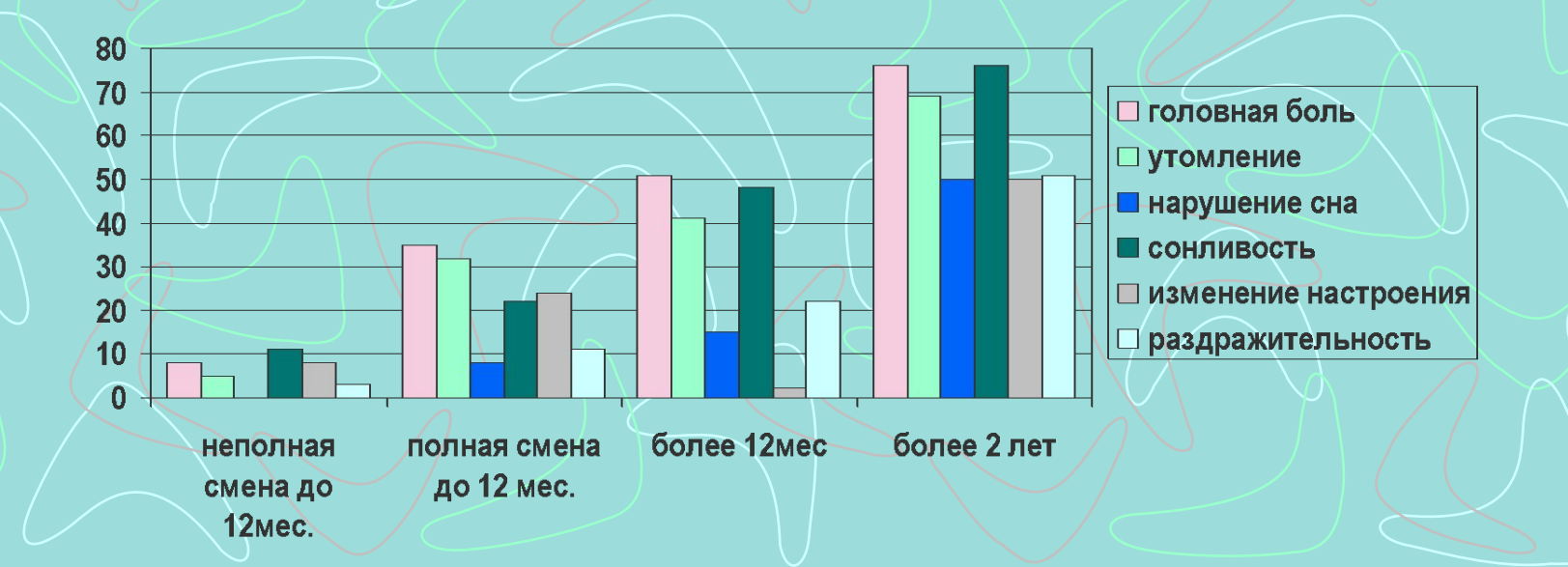

### **Результаты воздействия ПК на пользователей**

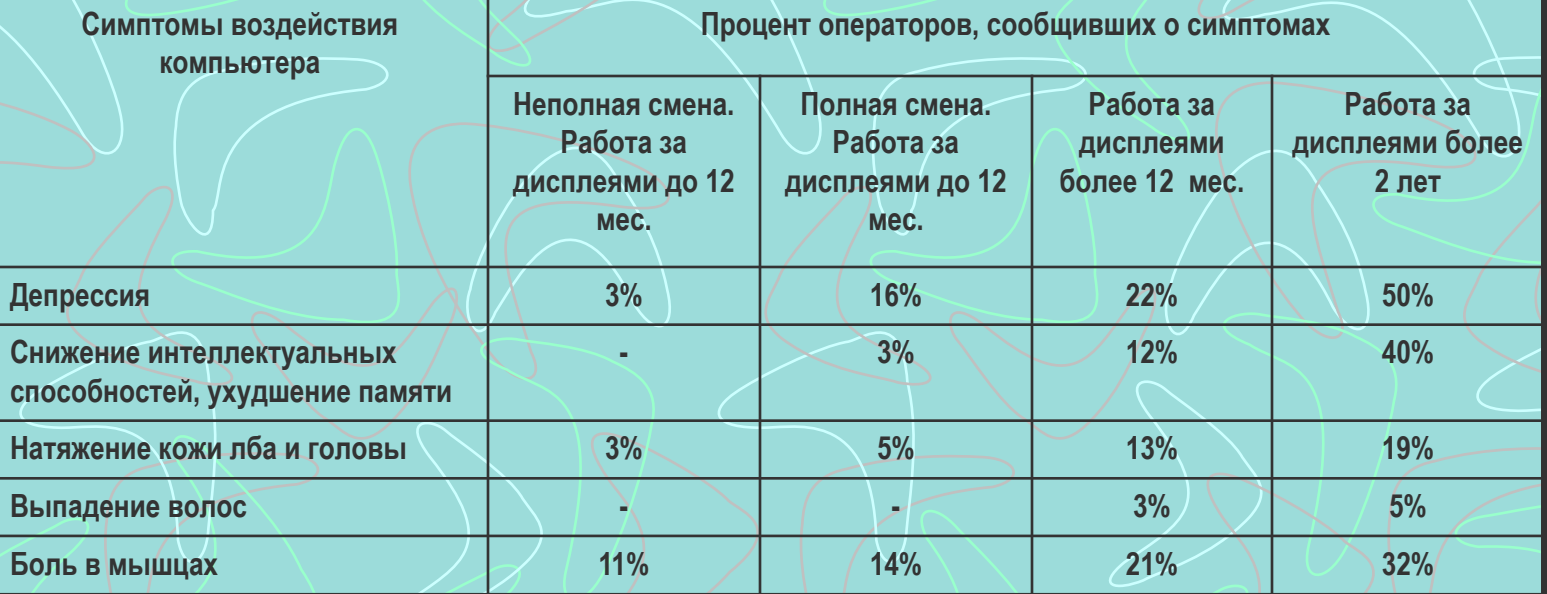

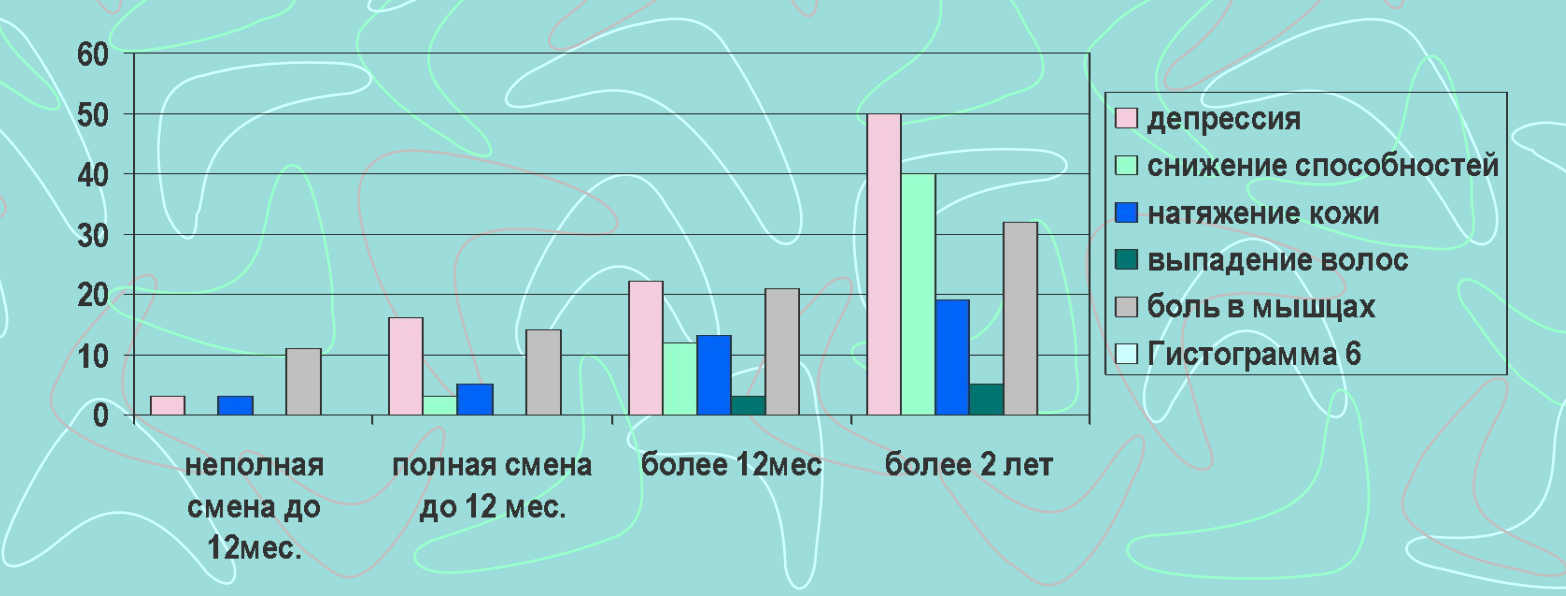

### **Результаты воздействия ПК на пользователей**

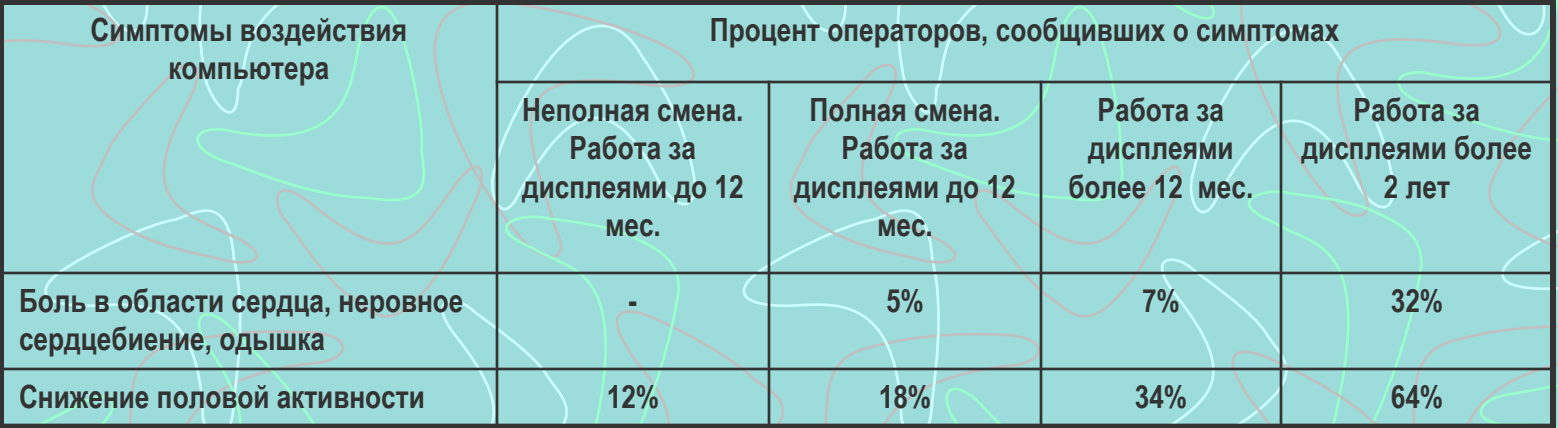

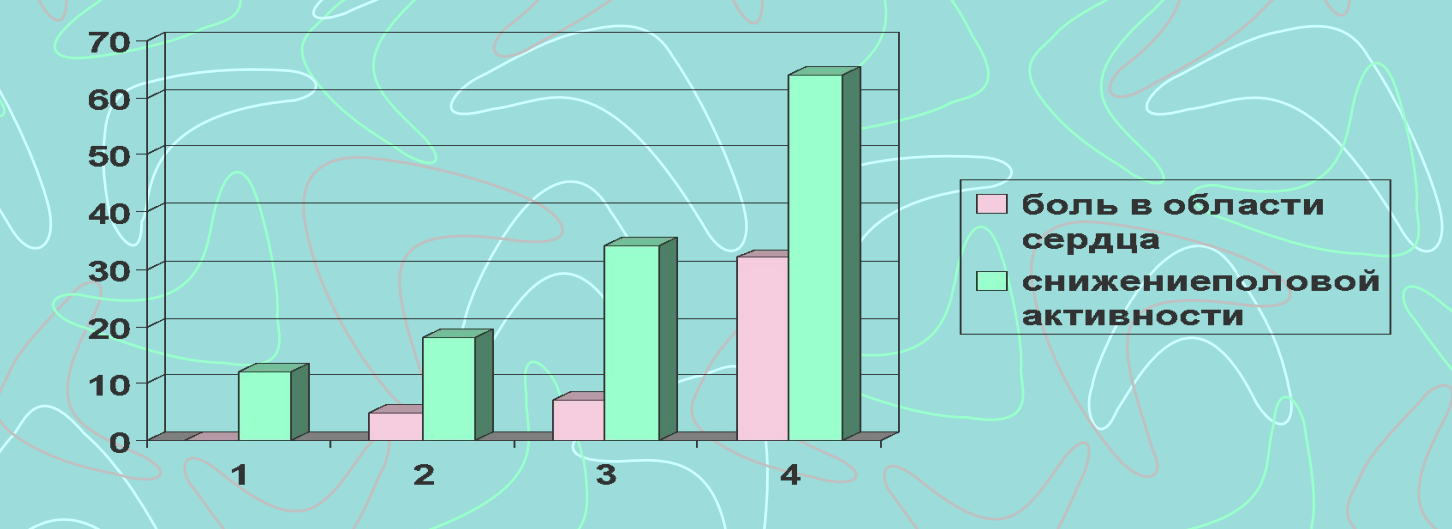

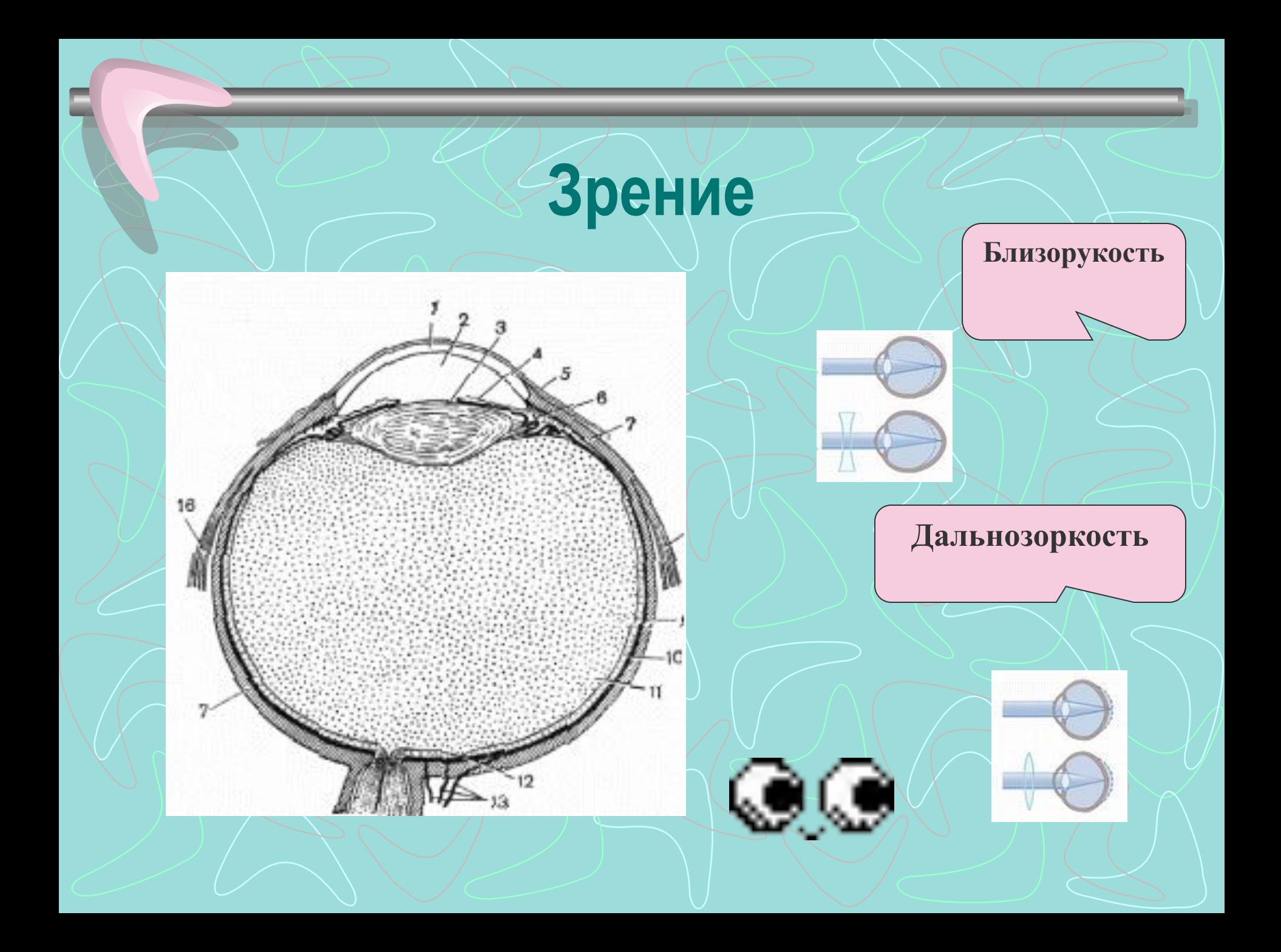

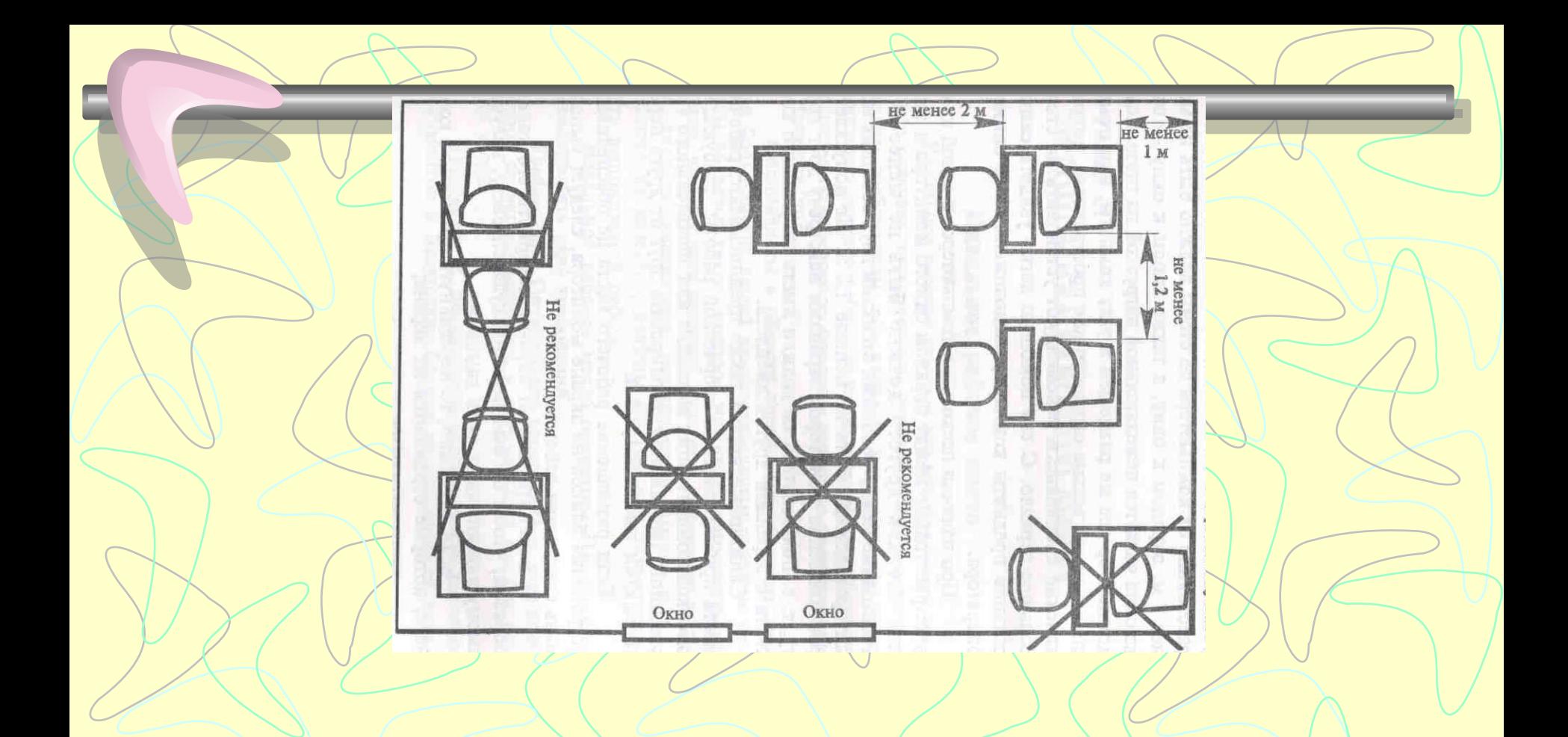

Размещение рабочих мест относительно друг друга,окон и стен помещений

## **Правильная позиция за компьютером**

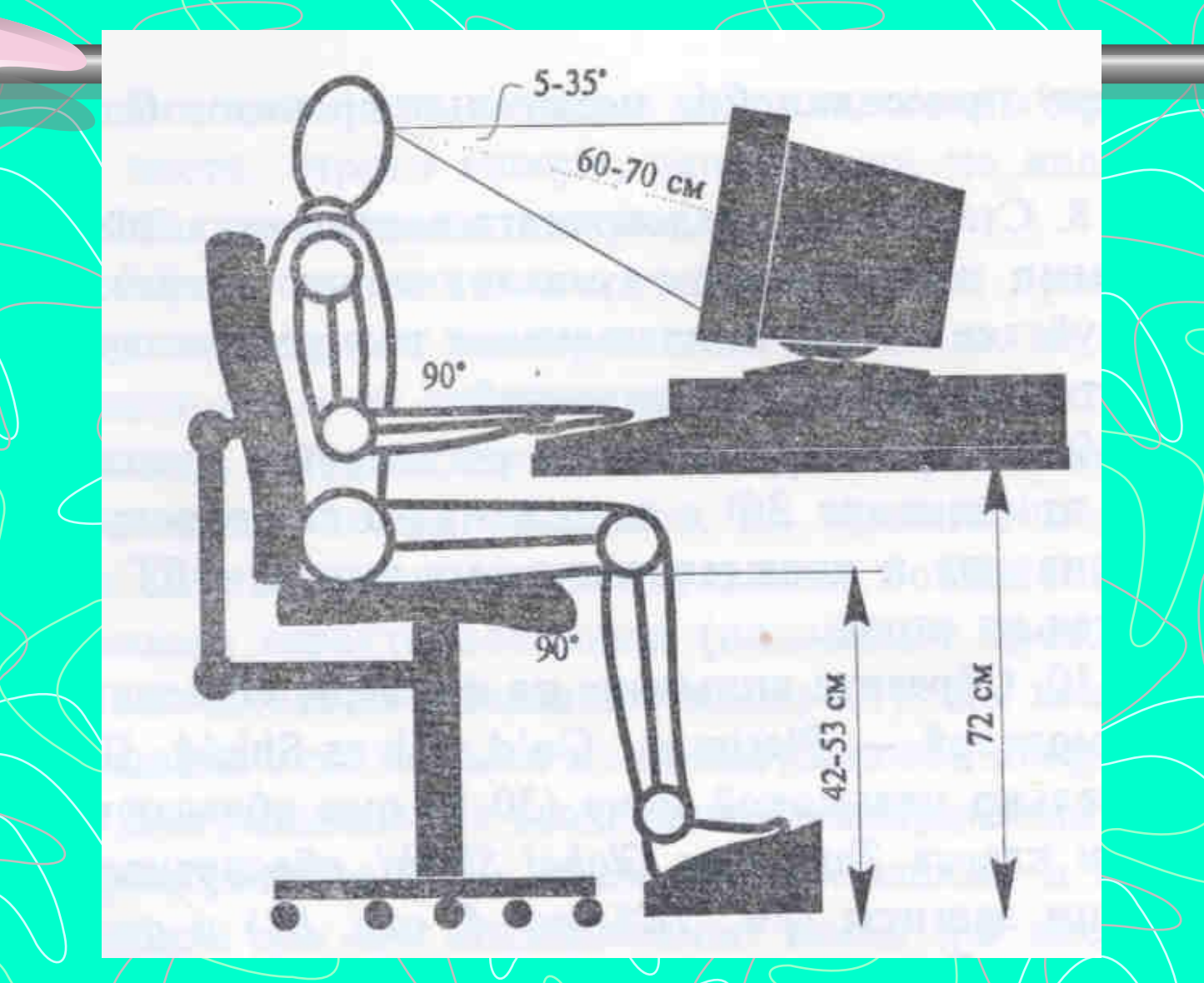

# **Эргономика рабочего места** Рабочее пространство.

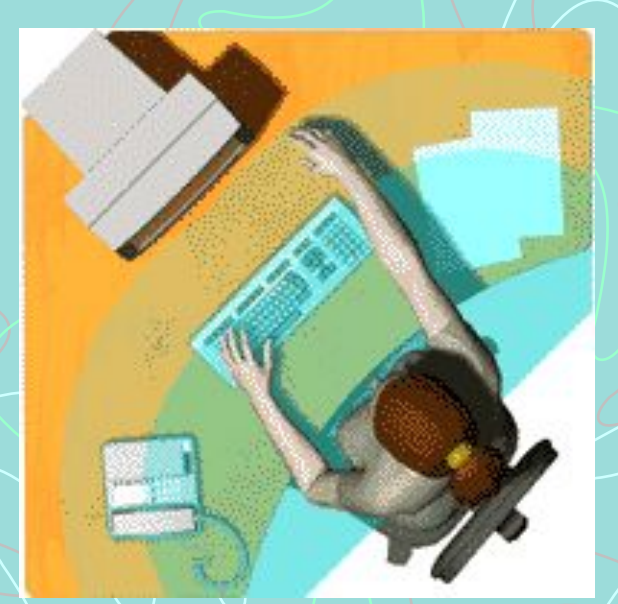

Научная организация рабочего пространства базируется на данных о средней зоне охвата рук человека - 35-40 см. Ближней зоне соответствует область, охватываемая рукой с прижатым к туловищу локтем, дальней зоне - область вытянутой руки

Правильная позиция за компьютером

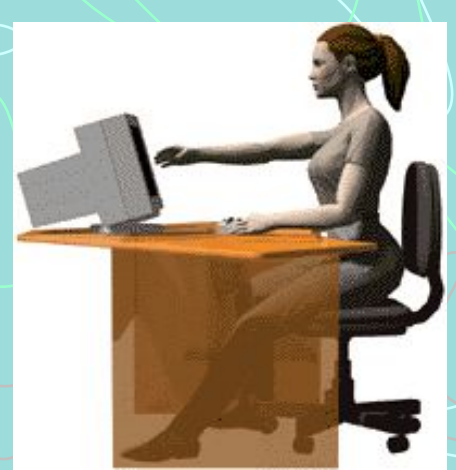

## **Компьютерное кресло**

Различными фирмами разработано 11 схем регулировок параметров рабочего кресла, которые обеспечивают

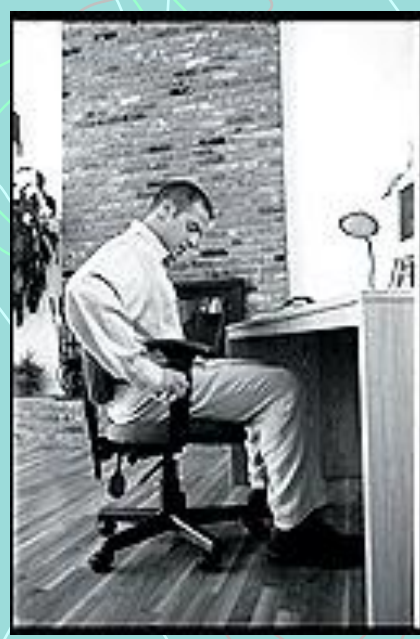

- Плавное перемещение сидения по высоте с помощью газовой пружины. ❖ Плавное изменение наклона спинки ❖ Плавное изменение наклона сиденья Регулировку пружинного
- противодавления спинки кресла на спину оператора.
- ❖ Перестановку спинки по высоте.
- ❖ Изменение глубины сидения путем изменения изгиба края сидения.
	- Синхронное повторение движений оператора сиденьем и спинкой в правильном угловом соотношении.
- ❖ Синхронное повторение спинкой кресла движений верхней части туловища.

Амортизация сиденья.

## **Компьютерное кресло**

•Регулируемое кресло. •Спинка под поясницу.

•Возможность вращения, чтобы дотянуться до далеко расположенных предметов.

•Достаточное пространство под креслом и столом, чтобы было удобно сгибать и разгибать колени.

**Вот так сидеть за компьютером могу только я**

### Положение запястья и кисти на клавиатуре

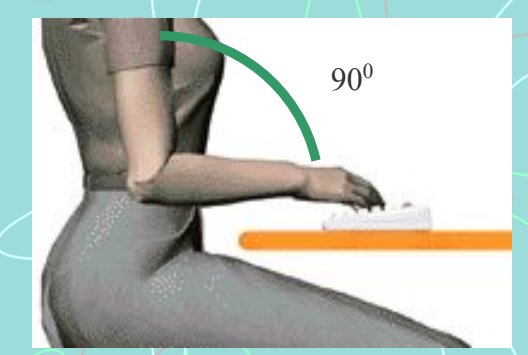

Главное, чтобы локоть и кисть составляли одну линию и были параллельны поверхности стола.

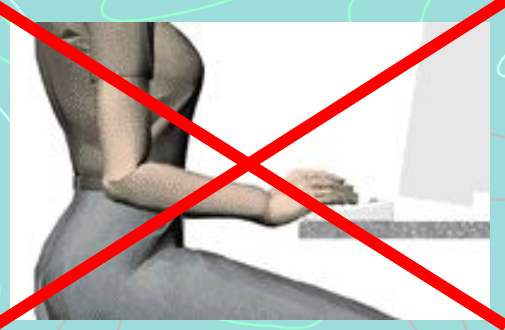

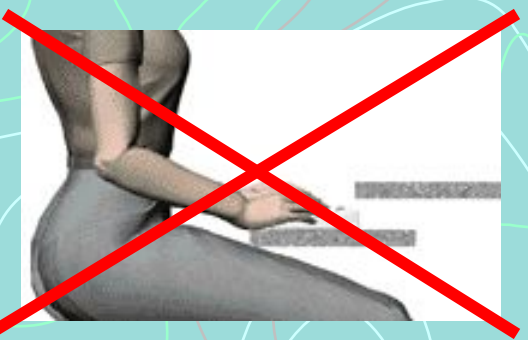

Важно не столько отодвинуть клавиатуру от края стола и опереть кисти о специальную площадку сколько держать локти параллельно поверхности стола и под прямым углом к плечу

### **Ма**ссаж затылочных областей головы

**Цель:** *снятие напряжения мышц шеи и плечевого пояса*

**Положение:** *стоя или сидя*

#### **Инструкции:**

*1. Надавливайте пальцами на указанные точки*

*2. Надавливайте пальцами* с *вращением по 10с справа и слева*

### **Пальминг**

**Цель:** *релаксация глазных мышц, улучшение кровообращения*

**Положение:** *сидя*

#### **Инструкции:**

*1. Натирайте друг о друга руки 5-10 с до* 

*появления теплоты 2 Закройте обеими руками глаза. Расслабтесь. Дышите регулярно и легко*

### **Самомассаж кисти**

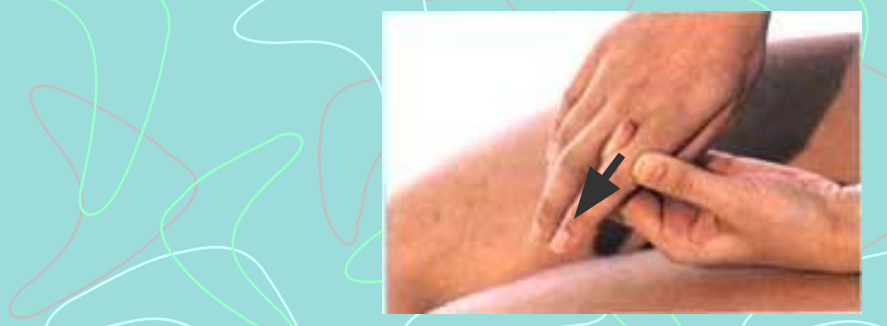

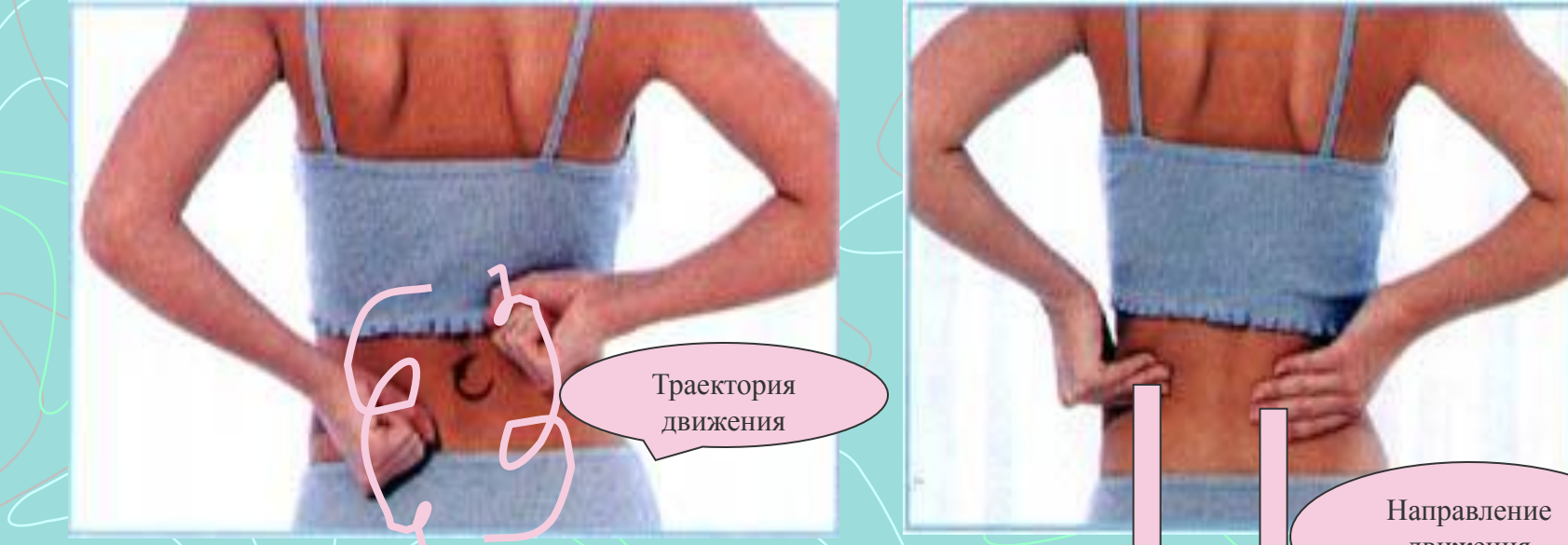

движения рук

### Самомассаж пояснично-крестцового отдела

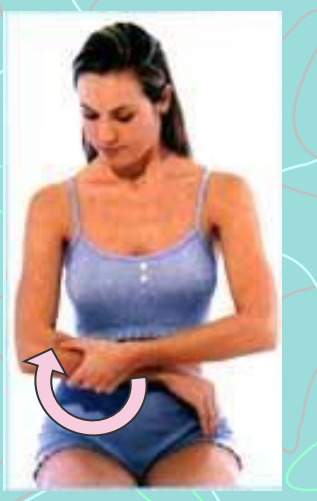

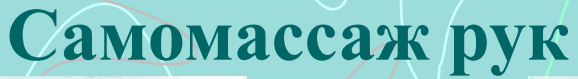

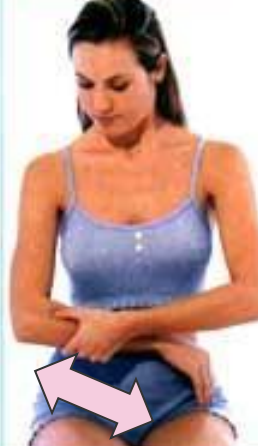

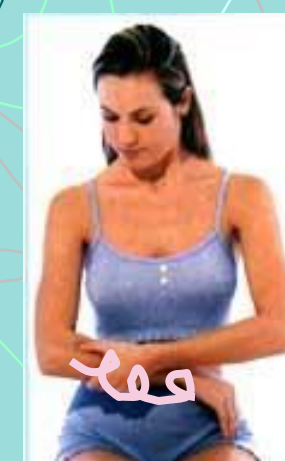

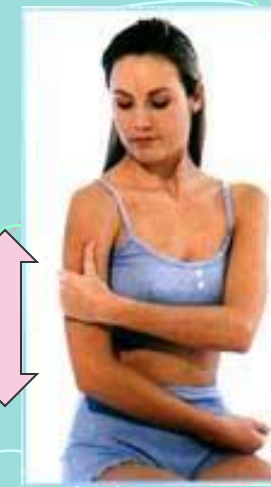

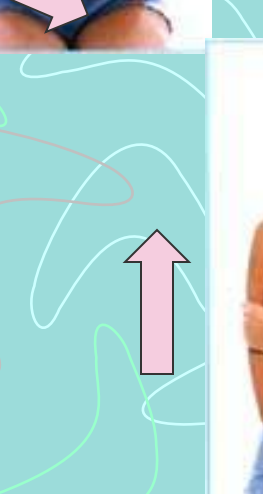

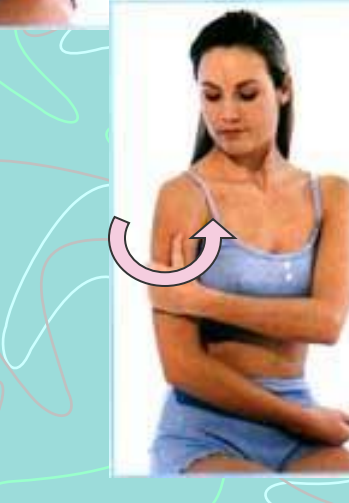

### **Самомассаж лица**

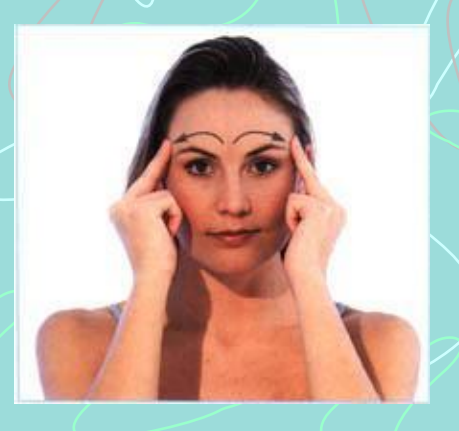

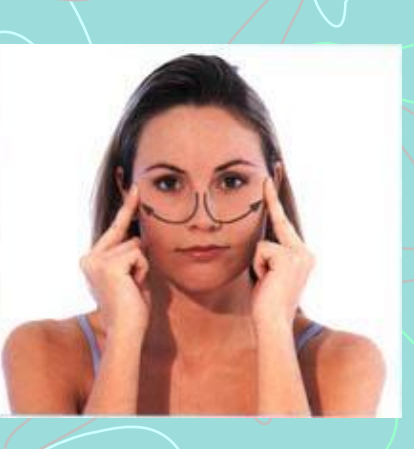

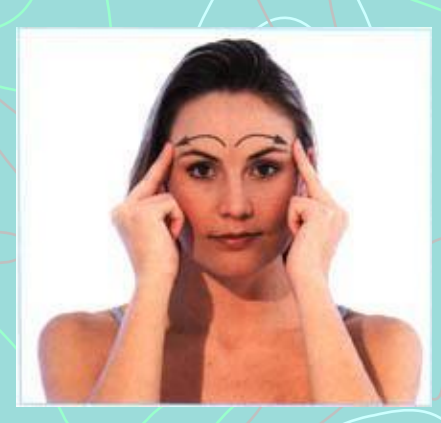

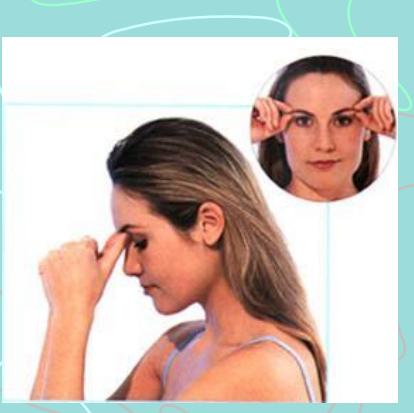

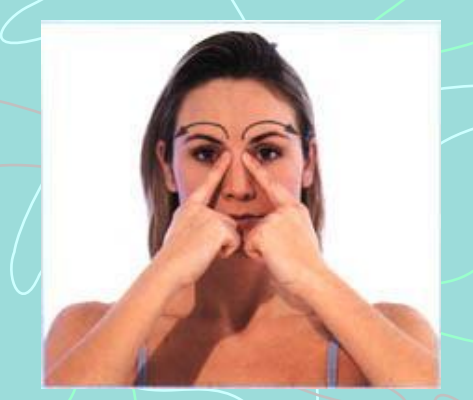

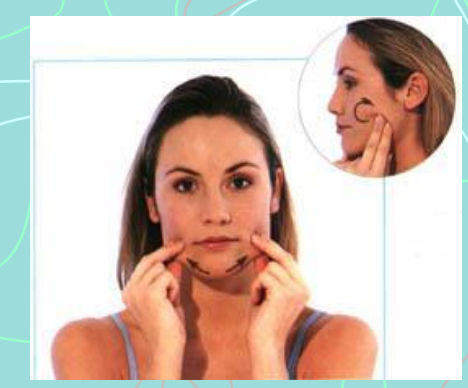

### *Эрг-упражнения для профилактики СКС*

#### *"Приподнимание крышки стола"* <u>Поза:</u> сидя

- •Положите кисти под крышку стола ладонями вверх.
- **•Положите предплечья на подлокотники.**
- •Надавите ладонями на внутреннюю поверхность крышки стола. Не приподнимайте стол на самом деле, просто напрягите мышцы предплечья, осуществляющие это движение. Совет: не давите слишком сильно, смысл
- упражнения состоит в том, чтобы активизировать мышцы с целью их укрепления.
- Оставайтесь в таком положении 5 секунд.

Повторите 5 раз.

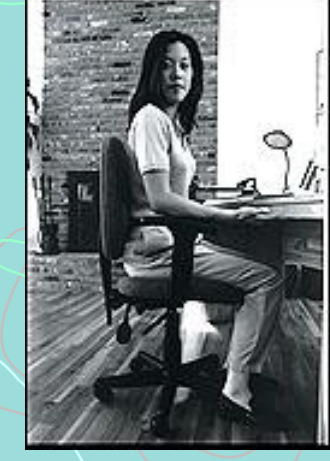

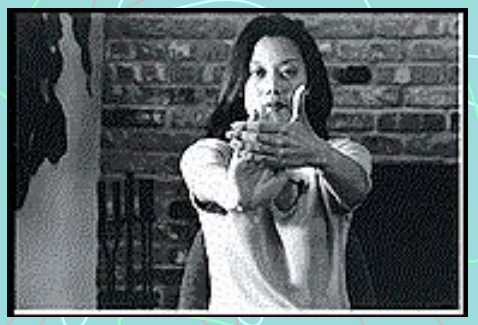

*"Разговор с ладонью"* Поза: сидя или стоя

- **•Вытяните левую руку перед собой, как будто вы указываете на что-то,**
- **находящееся на уровне плеч.**
- •Отогните левую кисть назад, так, чтобы пальцы были направлены в потолок.
- •Правой рукой осторожно потяните назад пальцы на левой руке, немного отгибая кисть назад.
- Оставайтесь в этом положении 10 секунд. Повторите 5 раз.

### **Эрг-упражнения для улучшения осанки**

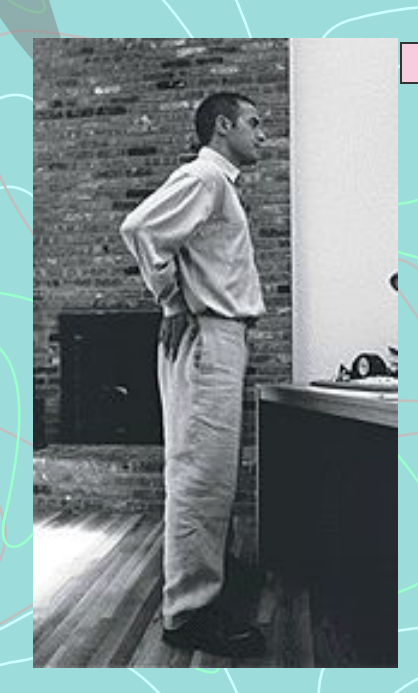

### *"Глядя в небо"*

Поза: стоя

**•В положении стоя положите руки на бедра.**  •Медленно отклоняйтесь назад, глядя на небо или в потолок. •Вернитесь в исходное положение.

Повторите 10 раз.

#### *"Египтянин"* Поза: сидя или стоя

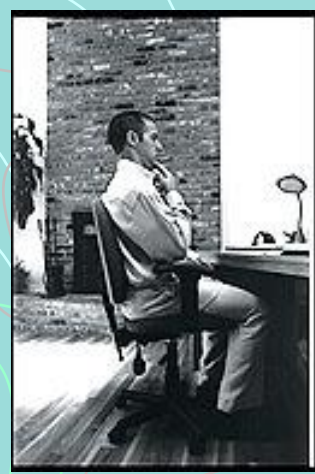

1. Смотрите прямо перед собой, а не вверх и не вниз. **2. Надавите указательным пальцем на подбородок.** 

- 3. Сделайте движение шеей назад.
- Совет: совершая это движение, продолжайте смотреть прямо перед собой, не смотрите вверх или вниз. Для этого представьте, что кто-то, стоящий позади вас, тянет за нить, проходящую через ваш подбородок.

Оставайтесь в этом положении в течение 5 секунд. Повторите 10 раз.

### *"Абра-кадабра"*

Поза: сидя

- **1. Положите руки на подлокотники, запястья должны быть вытянуты ладонями вниз.**
- 2. Абра-: медленно сожмите ладони в кулак.
- 3. Кадабра: медленно разожмите кулаки.

Повторите 10 раз.

#### **РЕКОМЕНДУЕМЫЕ РЕЖИМЫ РАБОТЫ**

**Длительность работы на компьютере во время занятий зависит от возраста школьников**

**Начальные классы -10 мин**

 **5 класс - 15 минут**

**6-7 класс - 20 минут**

**8-9 класс - 25 минут**

**10-11 класс - 30 минут (один урок) или по 20 минут (2 урока) с 10 минутной переменой**

**Число занятий должно быть не более одного в день для учащихся 5-9 классов и не более 2 в день для учащихся 10-11 классов.**

**Для взрослых работа на компьютере не должна превышать 50 % рабочего времени. При интенсивной работе через 45 минут следует устроить 10-15 минутный перерыв**

## **В помощь пользователю**

**«***Соло на клавиатуре»*

*http://www.1001.vdv.ru/solo/about.htm*

*«Виртуоз»*

*http://russia.agama.com/virtuoz.htm*

*Оффлайн-браузер Offline Explorer*

*http://www.metaproducts.com/*

## **Список литературы**

- 1. Демирчоглан. Компьютер и здоровье Изд-во «Лукоморье», Новый центр, М., 1997, 254 с.
- 2. Информационные технологии и образование. Реферат. Сборник – М., 1996, 156с.
- 3. Актуальные проблемы гигиенической сертификации компьютеров. Вестник АМН, 1998, № 7, с.55-58.
- 4. Обзоры «Здоровье», «Архив», «Компьютер и дети»
- 5. <u>http://www.911.ru/reviews/health/ch9/</u>
	- 5 Дениел Сейдлер Перри Бономо

http://www.zdnet.ru/reviews/hardware/1998/07/30/intro.asp

6. Эргономика рабочего места **http://www.ergonomic.ru/catalog/ergonomic/ergonomic.html**